### **IMPORTANT:**

Please refer to the USC Center for Excellence in Teaching for current best practices in syllabus and course design. This document is intended to be a customizable template that primarily includes the technical elements required for the Curriculum Office to forward your proposal to the UCOC.

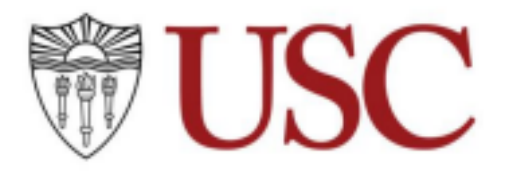

**ITP 215: Introduction to 3D Modeling, Animation, and Visual Effects Units: 2 Fall 2023 Lecture: Tuesdays 10:00 am to 11:50 am Lab: Thursdays 10:00 am to 11:50 am**

#### **Location: KAP 107**

**Remote**: There is no remote version of this class, students are expected to attend class in person.

**Instructor:** Scott Easley **Office:** Online **Office Hours:** By request **Email:** seasley@usc.edu

**Teaching Assistant:** Spike Fu **Office:** Online **Office Hours:** By request **Email:** meiwenfu@usc.edu

**IT Help:** Viterbi IT: https://vsoeweb.vsoe.usc.edu/helpdeskpro/ USC ITS: https://itservices.usc.edu/ **Hours of Service:** Phone: 24 hours per day, 7 days per week Email: M-F, 8am – 6pm **Contact Info:** 213.740.5555

#### Revised August 2023

### **Course Description**

An applied introduction to the techniques used for modeling, animating, texturing, lighting, rendering, and creating 3D content for games, cinematics, visual effects, animation, and visualizations.

### **Learning Objectives**

Gain a thorough applied foundation in the practice of 3D modeling, texturing, animation, surfacing, and visual special effects. Understand the processes involved in the creation of 3D content for animation, games, entertainment, and design. Use industry leading software and tools to explore the production cycle of animation, how pipelines are implemented to support the production process, and how to manage vision, budget, and time constraints. Develop an understanding of the diverse methods available for achieving similar results and the decision making processes involved at various stages of project development. Gain insight into the differences among the various animation tools. Understanding the opportunities and tracks in the field of 3D animation.

### **Prerequisite(s):** No Prerequisite

**Recommended Preparation**: Experience with 2d graphics, 3d modeling, or CAD useful but not required.

### **Course Notes**

There is no text for the course, however each student is expected to make use of the many resources available online, including Autodesk learning documentation, Linda.com resources, and course materials on Blackboard. Course materials, assignment submissions, lecture slides, and updates will be posted on Blackboard. This course is for a letter grade. The grading scale for the course is listed below. Students should plan to bring note taking materials, sketchbooks, or other materials for brainstorming, note taking, sketching, and design work.

### **Technological Proficiency and Hardware/Software**

- Autodesk Maya 2023
- Adobe Photoshop or Pixlr Editor

### **USC technology rental program**

We realize that attending classes online and completing coursework remotely requires access to technology that not all students possess. If you need resources to successfully participate in your classes, such as a laptop or internet hotspot, you may be eligible for the university's equipment rental program. To apply, please submit an application. The Student Basic Needs team will contact all applicants in early August and distribute equipment to eligible applicants prior to the start of the fall semester.

**USC Technology Support Links** Zoom information for students Blackboard help for students Software available to USC Campus

### **Required Readings and Supplementary Materials**

Materials available on Blackboard.usc.edu

# **Description and Assessment of Assignments**

Projects will be assigned and submitted via Blackboard. Many assignments will have a deliverable set of 2d and 3d assets but should be supported with the supplementary files and assets required in the assignment details.

## **Grading Breakdown**

All assignments and grading criteria will be posted and submitted via Blackboard.usc.edu.

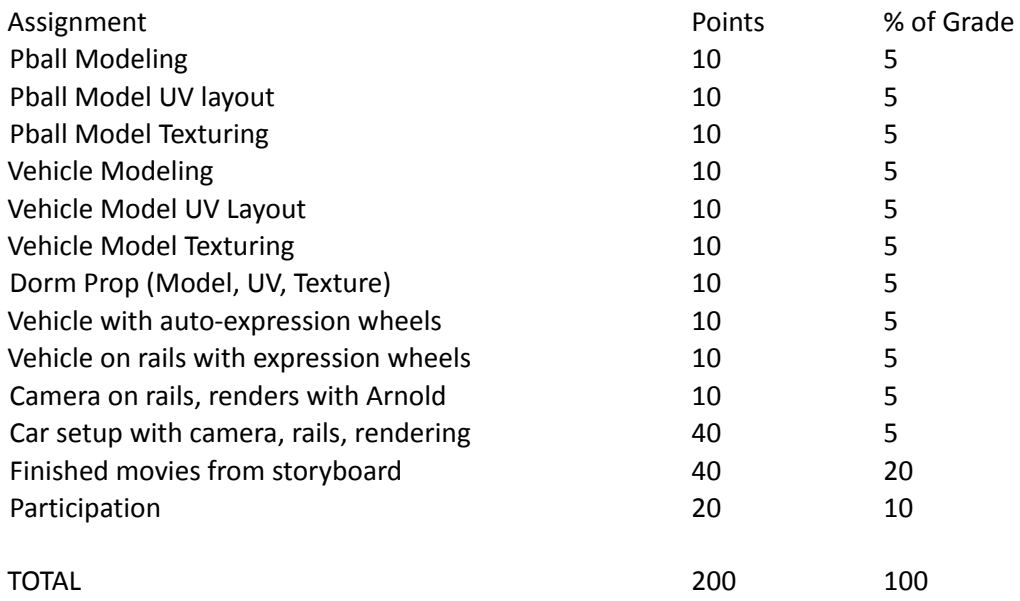

## **Attendance/Tardiness Policy:**

Students should be in class every day and for every lab session. If you are not able to attend, you must contact your advisor and instructor. Unexcused absences will negatively affect your grade. Students must arrive to class promptly. Points will be deducted for tardiness. Repeat tardiness will increase the points deduction per instance of tardiness. Additionally, any student who does not show up within 15 minutes of the start of either the morning and afternoon sessions will be reported to the summer program advisor. Please set an extra alarm and show up on time!

### **Grading Scale (Example)**

Course final grades will be determined using the following scale A 95-100 A- 90-94 B+ 87-89 B 83-86 B- 80-82 C+ 77-79 C 73-76 C- 70-72 D+ 67-69 D 63-66 D- 60-62 F 59 and below

### **Assignment Rubrics**

Assignments and Rubrics will be available on Blackboard.usc.edu

### **Assignment Submission Policy**

All assignments, submission rules, and details will be published on Blackboard.usc.edu.

## **Grading Timeline**

Assignments will be graded as quickly and efficiently as possible. Due to the five day per week course schedule, grades may not be posted until the weekend following each week.

## **Synchronous session recording notice**

The synchronous sessions will be recorded and provided to all students asynchronously. Information for faculty on recording class sessions can be found on the Academic FAQs for Faculty on the USC COVID-19 Resource Center.

## **Sharing of course materials outside of the learning environment**

Sharing of any synchronous and asynchronous course content outside of the learning environment is prohibited.

### *SCampus Section 11.12(B)*

*Distribution or use of notes or recordings based on university classes or lectures without the express* permission of the instructor for purposes other than individual or group study is a violation of the USC *Student Conduct Code. This includes, but is not limited to, providing materials for distribution by services publishing class notes. This restriction on unauthorized use also applies to all information, which had been* distributed to students or in any way had been displayed for use in relationship to the class, whether obtained in class, via email, on the Internet or via any other media. (SeeSection C.1 Class Notes Policy).

## **Residential and Hybrid Streaming Model Courses**

Continuously updated requirements about COVID-19 can be found on the USC COVID-19 resource center website.

### **Course evaluation**

Course evaluation occurs at the end of the semester university-wide. It is an important review of students' experience in the class. The process and intent of the end-of-semester evaluation should be provided. In addition, a mid-semester evaluation is recommended practice for early course correction. See CET support

document Mid-semester Evaluations.

# **Course Schedule: A Weekly Breakdown**

Below is the detailed course calendar that includes a list of deliverables (homework assignments, examinations, etc.) broken down on a weekly basis. It includes:

- Subject matter, topic and activity
- Required preparatory reading or tasks (e.g., viewing videos)
- Deliverables and when each deliverable is due.

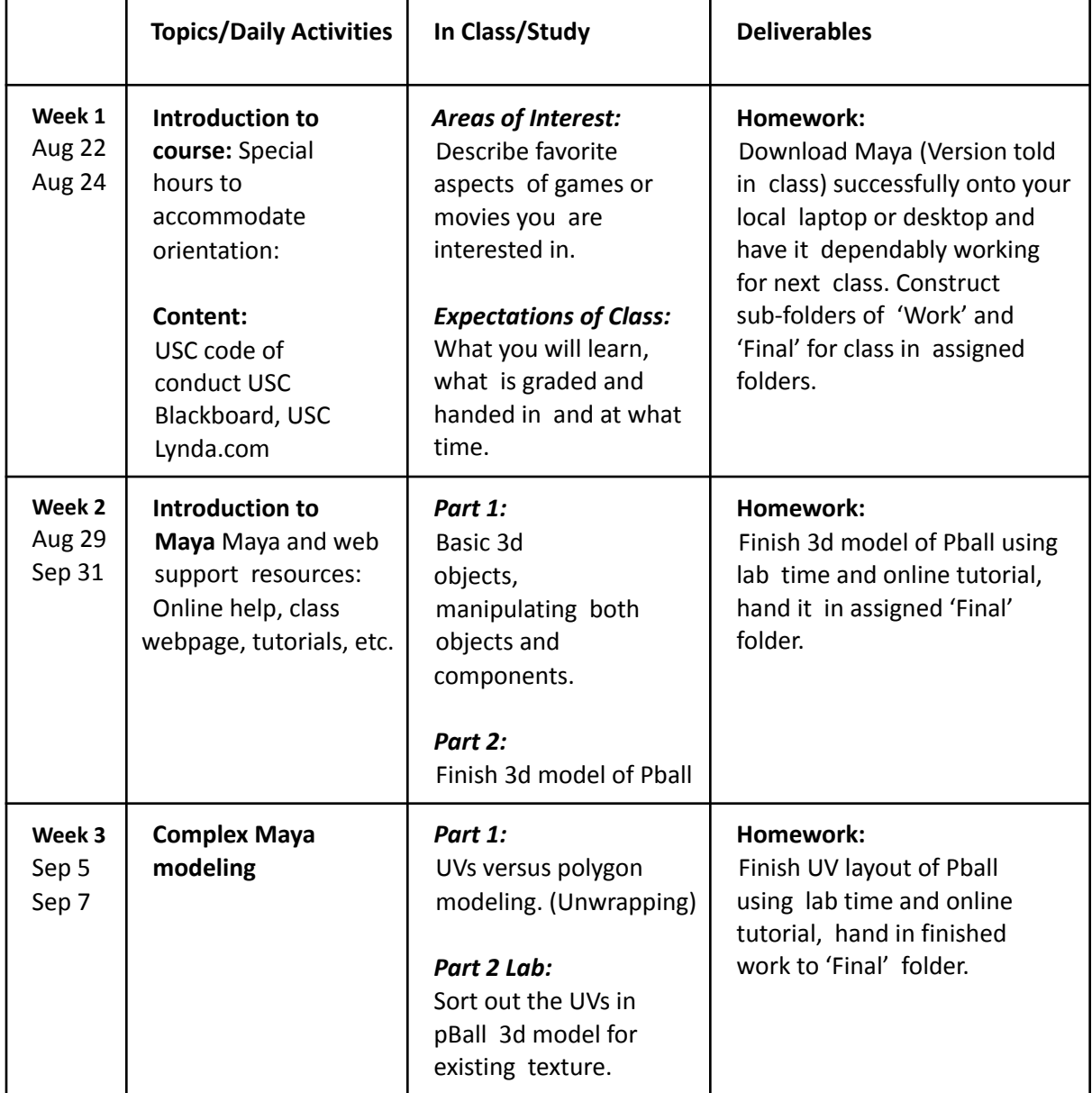

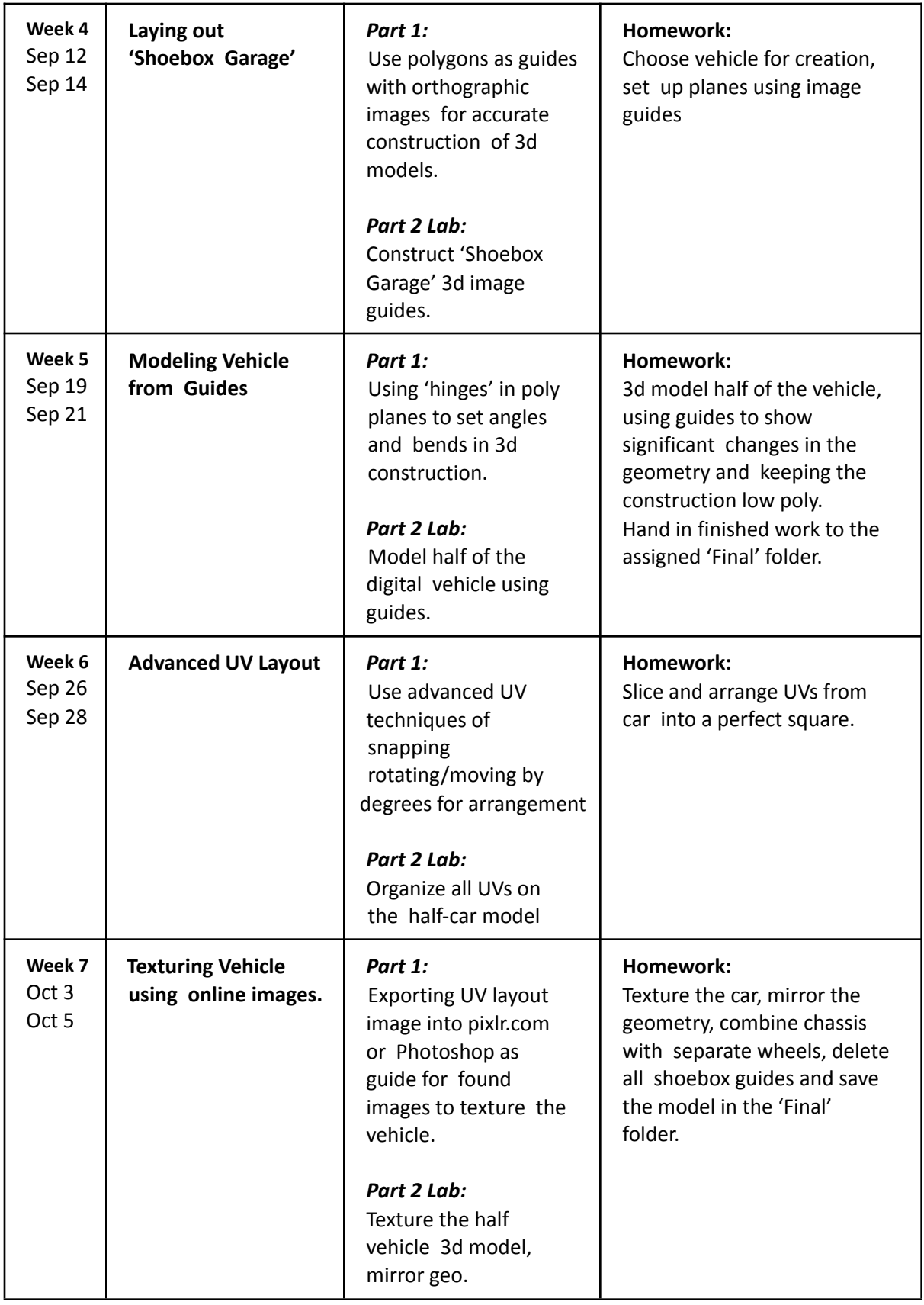

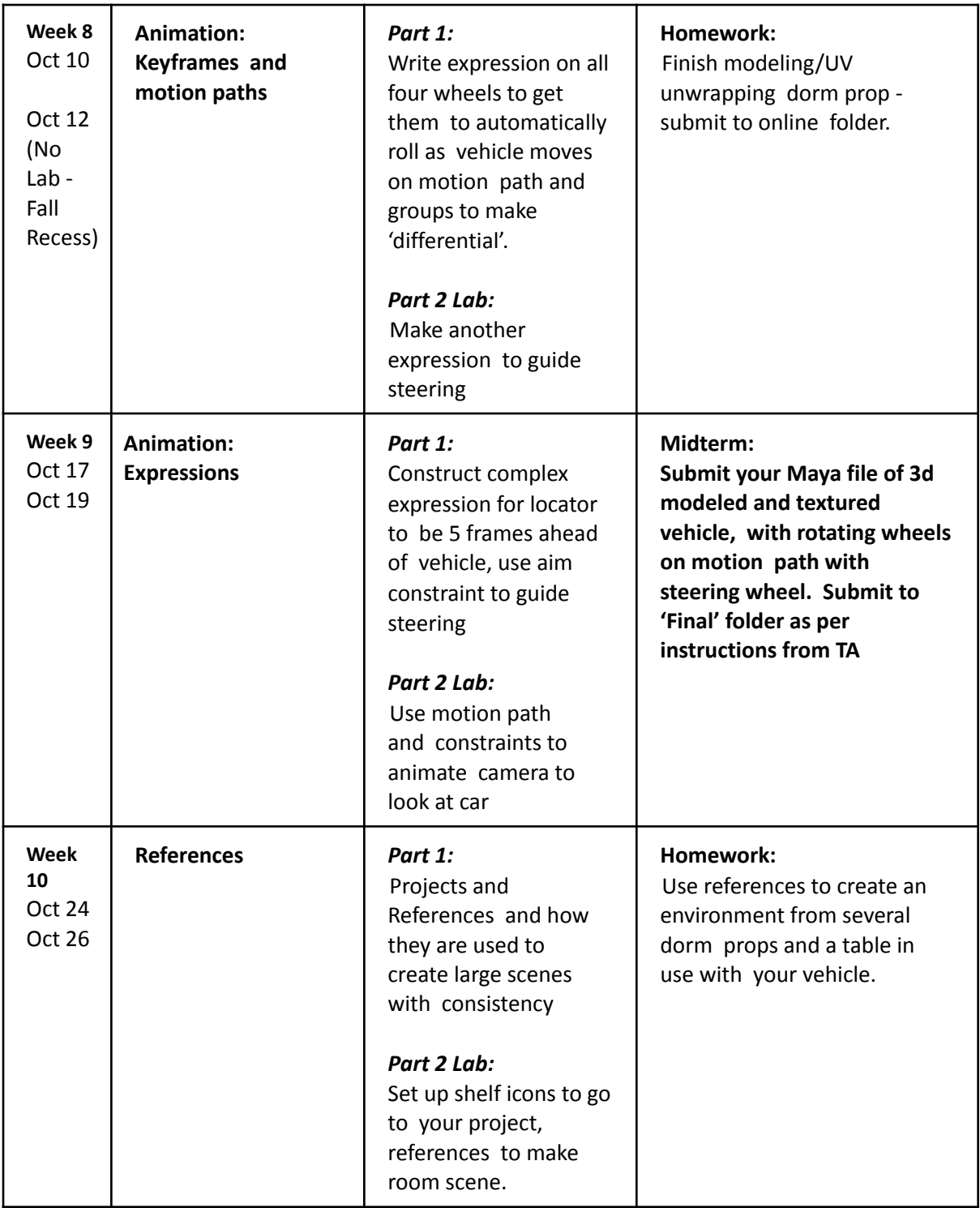

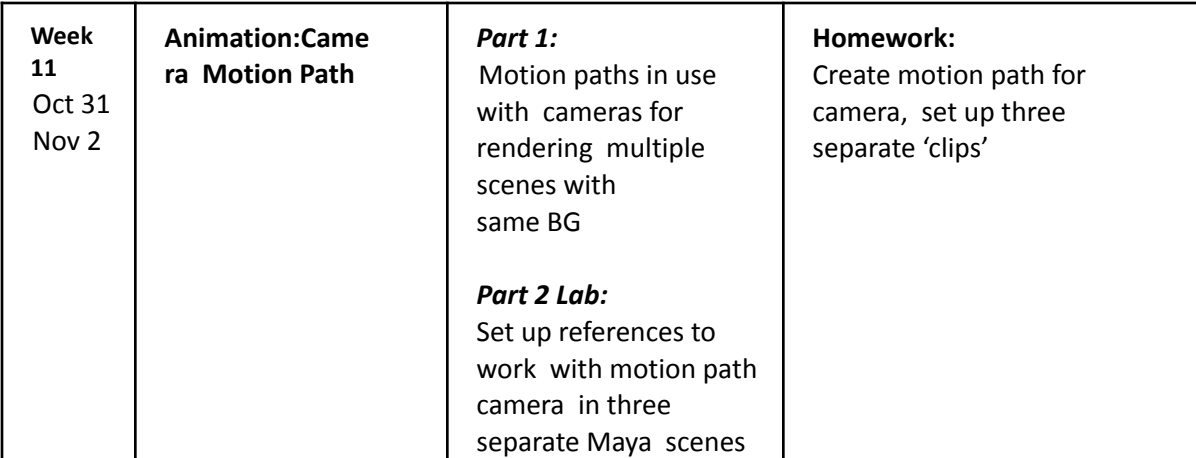

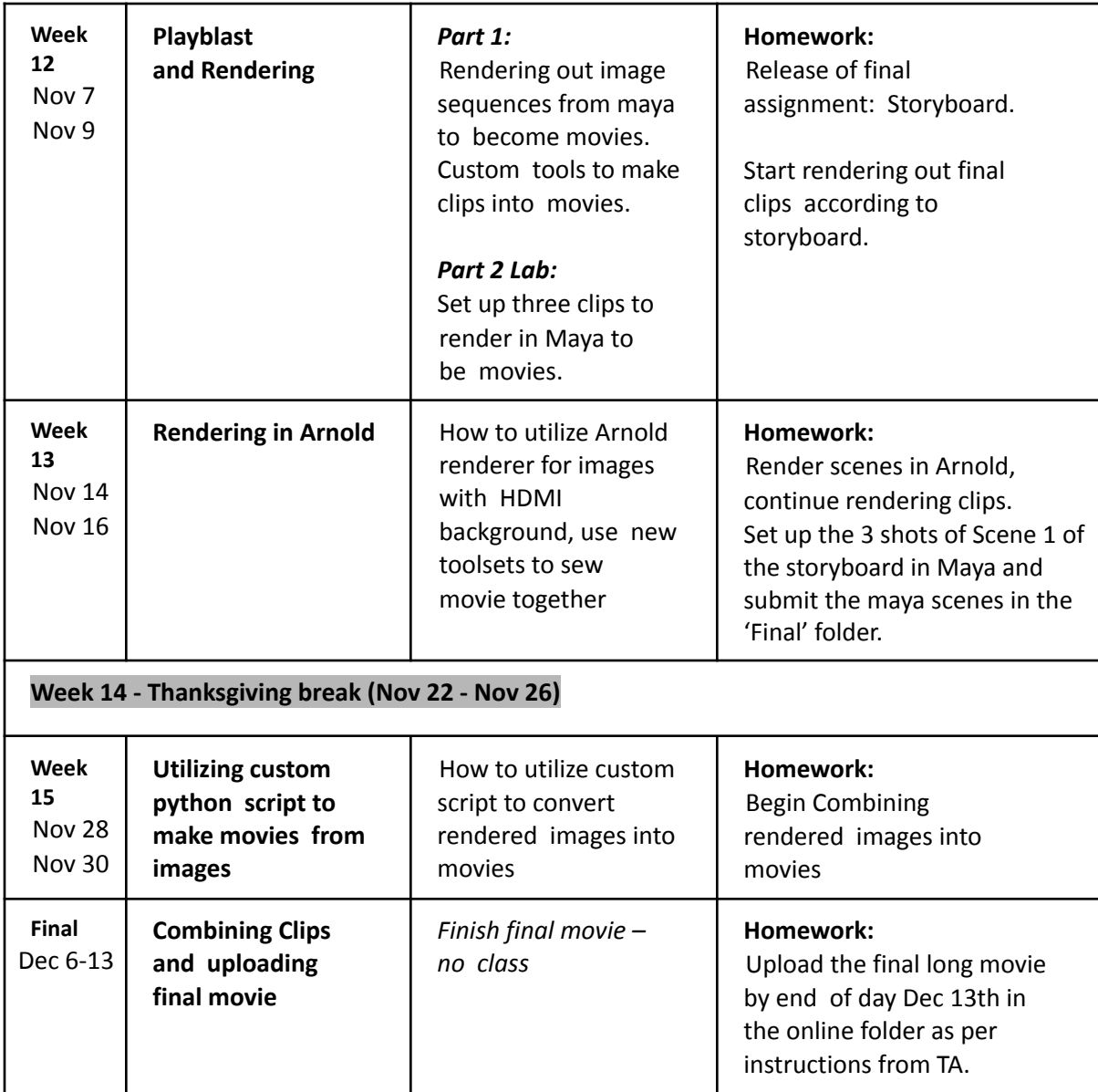

## **Statement on Academic Conduct and Support Systems**

#### **Academic Conduct:**

Plagiarism – presenting someone else's ideas as your own, either verbatim or recast in your own words – is a serious academic offense with serious consequences. Please familiarize yourself with the discussion of plagiarism in SCampus in Part B, Section 11, "Behavior Violating University Standards" policy.usc.edu/scampus-part-b. Other forms of academic dishonesty are equally unacceptable. See additional information in SCampus and university policies on scientific misconduct, policy.usc.edu/scientific misconduct.

#### **Support Systems:**

*Student Health Counseling Services - (213) 740-7711 – 24/7 on call* engemannshc.usc.edu/counseling

Free and confidential mental health treatment for students, including short-term psychotherapy, group counseling, stress fitness workshops, and crisis intervention.

#### *Student Health Leave Coordinator* – 213-821-4710

Located in the USC Support and Advocacy office, the Health Leave Coordinator processes requests for health leaves of absence and advocates for students taking such leaves when needed. https://policy.usc.edu/student-health-leave-absence/

#### *National Suicide Prevention Lifeline - 1 (800) 273-8255 – 24/7 on call* suicidepreventionlifeline.org

Free and confidential emotional support to people in suicidal crisis or emotional distress 24 hours a day, 7 days a week.

### *Relationship and Sexual Violence Prevention Services (RSVP) - (213) 740-4900 – 24/7 on call* engemannshc.usc.edu/rsvp

Free and confidential therapy services, workshops, and training for situations related to gender-based harm.

### *Office of Equity and Diversity (OED) | Title IX - (213) 740-5086* equity.usc.edu, titleix.usc.edu

Information about how to get help or help a survivor of harassment or discrimination, rights of protected classes, reporting options, and additional resources for students, faculty, staff, visitors, and applicants. The university prohibits discrimination or harassment based on the following protected characteristics: race, color, national origin, ancestry, religion, sex, gender, gender identity, gender expression, sexual orientation, age, physical disability, medical condition, mental disability, marital status, pregnancy, veteran status, genetic information, and any other characteristic which may be specified in applicable laws and governmental regulations.

*Bias Assessment Response and Support - (213) 740-2421* studentaffairs.usc.edu/bias-assessment-response-support Avenue to report incidents of bias, hate crimes, and microaggressions for appropriate investigation and response.

*The Office of Disability Services and Programs - (213) 740-0776* dsp.usc.edu

Support and accommodations for students with disabilities. Services include assistance in providing readers/notetakers/interpreters, special accommodations for test taking needs, assistance with architectural barriers, assistive technology, and support for individual needs.

*USC Support and Advocacy - (213) 821-4710*

#### studentaffairs.usc.edu/ssa

Assists students and families in resolving complex personal, financial, and academic issues adversely affecting their success as a student.

*Diversity at USC - (213) 740-2101*

#### diversity.usc.edu

Information on events, programs and training, the Provost's Diversity and Inclusion Council, Diversity Liaisons for each academic school, chronology, participation, and various resources for students.

## *USC Emergency - UPC: (213) 740-4321, HSC: (323) 442-1000 – 24/7 on call* dps.usc.edu, emergency.usc.edu

Emergency assistance and avenue to report a crime. Latest updates regarding safety, including ways in which instruction will be continued if an officially declared emergency makes travel to campus infeasible.

*USC Department of Public Safety - UPC: (213) 740-6000, HSC: (323) 442-120 – 24/7 on call* dps.usc.edu

Non-emergency assistance or information.

#### **Diversity and Inclusion**

Diversity and Inclusion are foundational to the SCA community. We are committed to fostering a welcoming and supportive environment where students of all identities and backgrounds can flourish. The classroom should be a space for open discussion of ideas and self- expression; however, SCA will not tolerate verbal or written abuse, threats, harassment, intimidation or violence against person or property. If students are concerned about these matters in the classroom setting they are encouraged to contact their SCA Diversity and Inclusion Liaison, http://cinema.usc.edu/about/diversity.cfm; e-mail diversity@cinema.usc.edu. You can also report discrimination based on a protected class here https://equity.usc.edu/harassment-or-discrimination/

#### **Disruptive Student Behavior**:

Behavior that persistently or grossly interferes with classroom activities is considered disruptive behavior and may be subject to disciplinary action. Such behavior inhibits other students' ability to learn and an instructor's ability to teach. A student responsible for disruptive behavior may be required to leave class pending discussion and resolution of the problem and may be reported to the Office of Student Judicial Affairs for disciplinary action.

### **PLEASE NOTE:**

**FOOD AND DRINKS (OTHER THAN WATER) ARE NOT PERMITTED IN ANY INSTRUCTIONAL SPACES IN THE CINEMATIC ARTS COMPLEX**